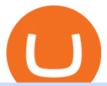

top 20 cryptocurrency 2020 investing app for windows 10 tastyworks platform huobi global coin tos chart s

 $https://lookaside.fbsbx.com/lookaside/crawler/media/?media\_id=1276407559447826|||Zaravibes\ NG\ -\ Home\ |\ Facebook|||1125\ x\ 956$ 

At tastyworks, we have three trading platforms. Downloadable desktop platform Web-browser platform Mobile app To download the desktop platform, please click here. Please visit our desktop platform quick guide to learn more by clicking here. The desktop platform is our primary trading platform.

Revealed: The top 30 EPC contractors of 2020 - Oil & Dil & D

 $https://s3.amazonaws.com/cdn.freshdesk.com/data/helpdesk/attachments/production/43038995445/original/WUETAvBl\_QOMS1eVhMTHoD2dOcUw9Au1Fg.png?1555444571|||What is starting day trade buying power?: tastyworks|||1242 x 2208$ 

https://mrnoob.net/wp-content/uploads/2021/05/place-order-for-SHIBUSDT-inside-the-binance-app-1068x22 21.jpg|||How to Buy Shiba Inu (SHIB) coin in india in 2021? [Step ...|||1068 x 2221

tastyworks trading platforms: tastyworks

Chia Coin Price at Above \$1350 as Huobi Global Set to List.

Headquartered in Singapore, Huobi Pro describes itself as a digital asset exchange, rather than simply a cryptocurrency exchange. The exchange supports ICO tokens as well as cryptocurrencies.

Huobi global will be listing gamespad (gmpd) on our brand new. Ertha's listing and tge will be hosted on huobi as a prime list on the 4th of january, 2022. Metaverse etp coin kaufen ist seit dem ico 2016 möglich.

 $https://cryptoevents.global/wp-content/uploads/2020/12/paxos.jpeg|||Paxos\ Raises\ \$142\ Million\ in\ Series\ C\ Funding\ - Crypto\ Events|||1440\ x\ 774$ 

GitHub - goldprogrammer/goldprogrammer.github.io

https://brokerchooser.com/uploads/images/broker-reviews/fidelity-review/fidelity-review-desktop-trading-plat form-2.png $\|$ Best brokers for day trading of 2021 in the US $\|$ 1342 x 862

Tastyworks provides three separate trading platforms: a web-based system, a desktop program, and a mobile app. There are multiple customizable features on all three platforms, including watchlists,.

On the General tab, click Change and select Windows Explorer for the program you would like to use to open ISO files and select Apply. Right-click the ISO file and select Mount. Double-click the ISO file to view the files within. Double-click setup.exe to start Windows 10 setup. More download options.

 $https://1.bp.blogspot.com/-TjDtLQwwshU/XkYHzgyY6NI/AAAAAAAAAAAcsg/LU5hiSXPzFoQk2ZVNJo9pbE\ CRhA\_NNRJACLcBGAsYHQ/s1600/Untitled435.png|||rememberlessfool:\ No\ self,\ no\ freewill,\ permanent.\ https ...|||1600\ x\ 900$ 

Binance is the largest digital currency exchange services in the world that provides a platform .

Huobi Global, one of the worlds leading digital asset exchanges, announced on January 15 that it burned 1.31 million Huobi Tokens (HTs) in December 2021, valued at approximately \$12.68 million. From Jan. 1, 2021 to Jan. 15, 2022, Huobi Global burned approximately 290.174 million HT.

Huobi Futures - Tardis.dev Documentation

https://s3.cointelegraph.com/storage/uploads/view/eb833c9d05c675d1546ee0abbd963382.jpg|||Fungible

Tokens Turn Monopoly Money Into Cryptocurrency|||1450 x 966

Deroue fastest as top 20 are within one second in . - WorldSBK

 $https://miniyellow 320. weebly. com/uploads/1/2/6/8/126866273/171276541. jpg|||Tradestation\ Trading\ Platform\ Mac\ Download\ -\ miniyellow|||2300\ x\ 1219$ 

https://executium.com/media/images/bitmexs-ethusdm20-to-bitstamps-ethusd-chart\_1767.png|||Bitmex to Bitstamp Realtime Spread | executium Trading System|||1920 x 1080

 $https://blog.thetrader.top/wp-content/uploads/2020/09/3-Generous-charts-TOS.jpg|||Thinkorswim\ platform\ for\ intraday\ trading\ |\ THINKORSWIM\ FREE|||2530\ x\ 1410$ 

https://executium.com/media/images/bitmex-xbtusd-to-bitstamp-btcusd-wednesday-12th-february-2020\_1499.

png||Bitmex to Bitstamp February Arbitrage | executium Trading ...||1920 x 1080

TradeStation Online Trading And Brokerage Services

https://www.cryptonewsz.com/wp-content/uploads/2019/03/gold-money-coins-e1491360303604.jpg|||Goldmoney-coins-e1491360303604.jpg|||Goldmoney-coins-e1491360303604.jpg|||Goldmoney-coins-e1491360303604.jpg|||Goldmoney-coins-e1491360303604.jpg|||Goldmoney-coins-e1491360303604.jpg|||Goldmoney-coins-e1491360303604.jpg|||Goldmoney-coins-e1491360303604.jpg|||Goldmoney-coins-e1491360303604.jpg|||Goldmoney-coins-e1491360303604.jpg|||Goldmoney-coins-e1491360303604.jpg|||Goldmoney-coins-e1491360303604.jpg|||Goldmoney-coins-e1491360303604.jpg|||Goldmoney-coins-e1491360303604.jpg|||Goldmoney-coins-e1491360303604.jpg|||Goldmoney-coins-e1491360303604.jpg|||Goldmoney-coins-e1491360303604.jpg|||Goldmoney-coins-e1491360303604.jpg|||Goldmoney-coins-e1491360303604.jpg|||Goldmoney-coins-e1491360303604.jpg|||Goldmoney-coins-e1491360303604.jpg|||Goldmoney-coins-e1491360303604.jpg|||Goldmoney-coins-e1491360303604.jpg|||Goldmoney-coins-e1491360303604.jpg|||Goldmoney-coins-e1491360303604.jpg|||Goldmoney-coins-e1491360303604.jpg|||Goldmoney-coins-e1491360303604.jpg|||Goldmoney-coins-e1491360303604.jpg|||Goldmoney-coins-e1491360303604.jpg|||Goldmoney-coins-e1491360303604.jpg|||Goldmoney-coins-e1491360303604.jpg|||Goldmoney-coins-e1491360303604.jpg|||Goldmoney-coins-e1491360303604.jpg|||Goldmoney-coins-e1491360303604.jpg|||Goldmoney-coins-e1491360303604.jpg|||Goldmoney-coins-e1491360303604.jpg|||Goldmoney-coins-e1491360303604.jpg|||Goldmoney-coins-e1491360303604.jpg|||Goldmoney-coins-e1491360303604.jpg|||Goldmoney-coins-e1491360303604.jpg|||Goldmoney-coins-e1491360303604.jpg|||Goldmoney-coins-e1491360303604.jpg|||Goldmoney-coins-e1491360303604.jpg|||Goldmoney-coins-e1491360303604.jpg|||Goldmoney-coins-e1491360303604.jpg|||Goldmoney-coins-e1491360303604.jpg|||Goldmoney-coins-e1491360303604.jpg|||Goldmoney-coins-e1491360303604.jpg|||Goldmoney-coins-e1491360303604.jpg|||Goldmoney-coins-e1491360303604.jpg|||Goldmoney-coins-e1491360303604.jpg|||Goldmoney-coins-e1491360303604.jpg||||Goldmoney-coins-e1491360303604.jpg|||Goldmoney-coins-e149136030

https://executium.com/media/images/bitmex-and-bitstamps-xbtusd-and-btcusd-chart\_1515.png|||Bitmex

XBTUSD to Bitstamp BTCUSD Arbitrage Finance ...|||1920 x 1080

15 Best Cryptocurrency Trading Platforms in 2021

Thinkorswim guide for setting charts, indicators.

Build a Crypto Portfolio - #1 in Security Gemini Crypto

Best of 2021 - Top 20 Highest-Rated Movies of 2019 - IMDb

Huobi Global is a centralized cryptocurrency exchange located in Seychelles. There are 400 coins and 936 trading pairs on the exchange. Huobi Global volume in the last 24 hours is reported to be at 39,497.18.

https://www.twoinvesting.com/wp-content/uploads/2017/03/tastyworks-strategy-1024x835.png|||New tastyworks Options Trading Platform Two Investing|||1024 x 835

Huobi Futures has established an official Huobi Futures Quantitative Trading group. Welcome users to join us: please add our official WeChat account(dm18122,dm59488), leaving note like add into Quantitative Trading group. Thanks \*\*For more information about API, please check links below: Huobi Futures official website address:

https://cdn.macrumors.com/article-new/2012/06/ios6-feature-chart.png?retina|||New Features in iOS 6 Receive Spotty Support from Older ...|||1160 x 1056

 $http://www.fwtrader.com/wp-content/uploads/2010/10/2010-10-03\_1403.png|||A~Reliable~Way~to~Set~Grid~Section~for~TOS~First~Wave~Trader|||1024~x~768$ 

API Access Document of Huobi Coin-margined Futures and Coin .

Videos for Tos+chart+settings

 $https://executium.com/media/images/bitmexs-ethusd-and-bitfinexs-ethusd-combo-pairs-crypto-chart\_1712.pn\\ g|||Bitmex\ to\ Bitfinex\ Maker\ Taker\ |\ executium\ Trading\ System|||1920\ x\ 1080$ 

Platform+crypto+trading News

tastyworks desktop platform quick guide : tastyworks

EP6: How to Use API on Huobi DM(Huobi Futures)? - YouTube

https://huobiglobal.zendesk.com/hc/article\_attachments/900005253346/ 1223-6.png|||Coin-margined

Swaps Specifications-Huobi Global-Official ...|||1200 x 2351

Adjusting platform display settings: tastyworks

Binance Best Crypto Exchange for Day Trading Digital Currencies. Robinhood Best Crypto.

Install/Uninstall the tastyworks Desktop Platform (Windows .

open\_interest - generated channel, available since 2020-06-24 Since Huobi Futures does not offer currently real-time WebSocket open interest channel, we simulate it by fetching that info from REST API (https://huobiapi.github.io/docs/dm/v1/en/#get-contract-open-interest-information) every 4-6 seconds for each instrument.

The Best Option For Options - Join BlackBoxStocks Now & Down & Save

The feature was designed primarily for developers, gives Windows 10 added versatility, and presents an alternative option to virtualization. Below is a detailed guide on how to get WSL Kali up and running. Installing Kali Linux in Windows 10. 1. Run powershell as an administrator and execute the following command:

 $https://coincentral.com/wp-content/uploads/2017/10/23584102\_10155167717567615\_1815997961\_o.png|||Binance Exchange Review|||2000 x 1000$ 

Top 20 Animal Health Products IHS Markit

 $https://1.bp.blogspot.com/-eGv37h\_a6GI/XlbvyyfxKTI/AAAAAAAAAAAAAM/k6EqPawu6WQbTJXscE9hfFsW6oP3AC7ZQCLcBGAsYHQ/s1600/Untitled972.png|||rememberlessfool: No self, no freewill, permanent. https://dx.doi.org/10.1001/10.1001/$ 

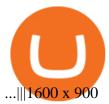

Best Crypto Trading Platforms 2022 - Trade Crypto Today

ThinkorSwim Charts Studies: How to Setup TOS Charts - YouTube

 $https://huobiglobal.zendesk.com/hc/article\_attachments/900005968163/\_\_\_VIP\_\_.png|||Preferential\ Policy\ for\ VIP\ Clients\ of\ Huobi\ Coin-Margined\ ...|||1866\ x\ 862$ 

 $https://mir-s3-cdn-cf.behance.net/project\_modules/1400\_opt\_1/da030984373547.5d5b13022409e.jpg|||TradeStation \"Fresh Look\" \& "Discipline" on Behance|||1400 x 788|||1400 x 788|||1400 x 788|||1400 x 788|||1400 x 788|||1400 x 788|||1400 x 788|||1400 x 788|||1400 x 788|||1400 x 788|||1400 x 788|||1400 x 788|||1400 x 788|||1400 x 788|||1400 x 788|||1400 x 788|||1400 x 788|||1400 x 788|||1400 x 788|||1400 x 788|||1400 x 788|||1400 x 788|||1400 x 788|||1400 x 788|||1400 x 788|||1400 x 788|||1400 x 788|||1400 x 788|||1400 x 788|||1400 x 788|||1400 x 788|||1400 x 788|||1400 x 788|||1400 x 788|||1400 x 788|||1400 x 788|||1400 x 788|||1400 x 788|||1400 x 788|||1400 x 788|||1400 x 788|||1400 x 788|||1400 x 788|||1400 x 788|||1400 x 788|||1400 x 788|||1400 x 788|||1400 x 788|||1400 x 788|||1400 x 788|||1400 x 788|||1400 x 788|||1400 x 788|||1400 x 788|||1400 x 788|||1400 x 788|||1400 x 788|||1400 x 788|||1400 x 788|||1400 x 788|||1400 x 788|||1400 x 788|||1400 x 788|||1400 x 788|||1400 x 788|||1400 x 788|||1400 x 788|||1400 x 788|||1400 x 788|||1400 x 788|||1400 x 788|||1400 x 788|||1400 x 788|||1400 x 788|||1400 x 788|||1400 x 788|||1400 x 788|||1400 x 788|||1400 x 788|||1400 x 788|||1400 x 788|||1400 x 788|||1400 x 788|||1400 x 788|||1400 x 788|||1400 x 788|||1400 x 788|||1400 x 788|||1400 x 788|||1400 x 788|||1400 x 788|||1400 x 788|||1400 x 788|||1400 x 788|||1400 x 788|||1400 x 788|||1400 x 788|||1400 x 788|||1400 x 788|||1400 x 788|||1400 x 788|||1400 x 788|||1400 x 788|||1400 x 788|||1400 x 788|||1400 x 788|||1400 x 788|||1400 x 788|||1400 x 788|||1400 x 788|||1400 x 788|||1400 x 788|||1400 x 788|||1400 x 788|||1400 x 788|||1400 x 788|||1400 x 788|||1400 x 788|||1400 x 788|||1400 x 788|||1400 x 788|||1400 x 788|||1400 x 788|||1400 x 788|||1400 x 788|||1400 x 788|||1400 x 788|||1400 x 788|||1400 x 788|||1400 x 788|||1400 x 788|||1400 x 788|||1400 x 788|||1400 x 788|||1400 x 788|||1400 x 788|||1400 x 788|||1400 x 788|||1400 x 788|||1400 x 788|||1400 x 788|||1400 x 788|||1400 x 788|||1400 x 788|$ 

Huobi Futures provides weekly, bi-weekly, quarterly and bi-quarterly futures. It is denominated in USD. It uses the underlying asset currency as margin and for PnL calculation. For example, trading BTC/USD coin-margined futures requires you to deposit BTC. The corresponding PnL and transaction fees are priced in BTC.

https://huobiglobal.zendesk.com/hc/article\_attachments/360000334981/\_\_\_\_.png|||Clarification of Huobi DM Risk Verification-Huobi Global ...|||2810 x 1242

https://executium.com/media/images/bitmexs-ethusd-and-bitfinexs-ethbtc-pairings-crypto-chart\_1124.png|||Bit mex Bitfinex Spread | executium Trading System|||1920 x 1080

https://executium.com/media/images/bitmex-and-bitfinexs-ethusd-and-ethusd-crypto-chart\_1743.png|||Bitmex Bitfinex for April Arbitrage Trading | executium ...||1920 x 1080

Videos for Huobi+dm+api

After that no one cares. We dont usually read below the top five of anything anyway. Who wants to know whos in the 42nd position of any list? Yet we persist. We continue to value ranking.

Best Crypto Trading Platform 2021 - Cheapest Platform Revealed

- 1. Boiler Room Trading Course & Dive Trading Group (LINK BELOW) https://boilerroomtrading.teachable.com/p/home2. Trade Ideas Scanners | Best Scan.
- 3. Petrofac. Petrofac has made some welcome headlines through 2020, adding some positivity to the news mix. It partnered with Microsoft for an Internet of Things platform in February, the same month it won a \$1.65 billion contract for ADNOCs Dalma project, as well as a \$40 million gas storage project from Sharjah National Oil Company.

https://executium.com/media/images/bitmex-and-bitfinex-xbtusd-to-btcusd-chart\_1721.png|||Bitmex Bitfinex March Arbitrage Opportunity | executium ...|||1920 x 1080

Learning Center - General Settings - Thinkorswim

On TWS go to file > Global Configuration then click on API>Settings. Change the API settings to reflect this screen shot: Click on apply and then restart TWS and log back in. Download and install the TradeStation platform. Run the TradeStation Global platform and login with the username and password we have sent you by e-mail.

https://www.brokerage-review.com/images/1/tastyworks/futures/futures-trading-at-tastyworks.png|||Tastywork s Contact How Does Etrade Ira Work Dr. Socrates ...||2560 x 1359

 $https://executium.com/media/images/bitfinex-and-bitmex-btcust-to-xbtusd-crypto-graph\_1380.png|||Bitfinex-to-Bitmex-Arbitrage Trading | executium Trading ...|||1920 x 1080$ 

TradeStation - Trade & Trade &

https://1.bp.blogspot.com/-QakrCBPXju4/Xkc6CcCwFdI/AAAAAAAAcws/EIzu2pu2btYyFa9EPUc1Ez97ZbdF7YnRACLcBGAsYHQ/s1600/Untitled490.png|||rememberlessfool: No self, no freewill, permanent. https://linearch.org/linearch.org/linearch

tastyworks platform glossary: tastyworks

TradeStation Indicators - Trading Indicators

Bitcoin and Cryptocurrency Exchange Huobi Global

Tastyworks Login Login Pages Finder

https://1.bp.blogspot.com/-vruliqk4ZIY/XmbtFQ1Ne-I/AAAAAAAAelc/4oiPQau7kYsU2pA8nGX4IfCqnr1NZomLgCLcBGAsYHQ/s1600/Untitled1365.png|||rememberlessfool: No self, no freewill, permanent. https://orcidental.com/rememberlessfools/

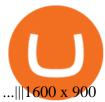

https://executium.com/media/images/bitmexs-xbtusd-and-bitstamps-btcusd-match-up-january-arbitrage\_1320. png|||Bitmex Bitstamp Taker Taker | executium Trading System|||1920 x 1080

https://1.bp.blogspot.com/-ZRwV4qqPfnA/XIXLL7gM3MI/AAAAAAAd1I/X599b8NCHqUz2RCeYetZnJPx5BBQvQqPwCLcBGAsYHQ/s1600/Untitled934.png|||rememberlessfool: No self, no freewill, permanent. https://liber.com/liber.com/https://liber.com/https://liber.co

https://coinclarity.com/wp-content/uploads/2020/07/Screen-Shot-2021-01-04-at-8.45.24-PM.png|||Huobi Global Crypto Exchange Review - Coins, Trading Fees|||2880 x 1640

The ranting to end all ranking or is it the ranking to end.

https://image.cnbcfm.com/api/v1/image/106425468-15833748744ED1-ASB-JosephGalli-030420.jpg?v=1583 374873|||Milwaukee Tool to repeat 20% sales growth in 2020: Parent ...|||1920 x 1080

https://g.foolcdn.com/editorial/images/475882/computer-graphic-cards-bitcoin-ethereum-miner-mining-crypto currency-getty.jpg|||The Basics of Cryptocurrency Mining, Explained in Plain ...|||2121 x 1414 Huobi Futures Crypto Futures Trading Platform

Access powerful trading tools without a brokerage account. Whether you trade stocks, ETFs, options, or futures, our award-winning desktop platform delivers the power, speed, and flexibility active traders demand. Plans start at just \$99 per month and can be seamlessly integrated with your broker of choice. Get it Now.

 $https://3.bp.blogspot.com/-RHoLBdpaOGY/WpwfBe3L8PI/AAAAAAAAA1Q/hyE\_Z5g1J5wnYEKvhP5wn\\ 6RB-r88L0qAQCLcBGAs/s1600/1.png|||Videos\\ and Tos Charts - DayTradingFearless|||1586 x 771 Amazon.com: TOP+ 9v 1A 9 Volt AC Adapter Charger Compatible .$ 

https://executium.com/media/images/bitmexs-ethusd-and-bitfinexs-ethbtc-pairings-friday-13th-march-2020\_1 673.png|||Bitmex Bitfinex Arbitrage Profit | executium Trading System|||1920 x 1080

https://executium.com/media/images/bitmex-and-bitfinex-xbtusd-to-btcust-march-2020\_1735.png|||Bitmex Bitfinex Realtime Spread | executium Trading System|||1920 x 1080

 $https://image.cnbcfm.com/api/v1/image/106064493-1565151358110gettyimages-1139006952.jpeg?v=1577756446\\ ||Why Trump administration threat to hurt Hong Kong's dollar ... |||4000 x 2667$ 

https://raw.githubusercontent.com/coinrust/crex/master/images/trade\_history\_report.png|||GitHub coinrust/crex: A Golang cryptocurrency trading ...|||1597 x 1272

https://i.stack.imgur.com/Qiyjt.png|||Mt4 Dark Theme - Binäre optionen|||1914 x 1076

The TradeStation Mobile iOS and Android apps are available on the Apple and Google App Stores. Not a TradeStation client? Dont let that stop you. Traders without an account can freely download and preview the TradeStation Mobile App. And trust us youre going to like it.

General Settings. General Settings are common for all chartings, they affect visibility, snapping, and synchronization of chart elements. To customize general settings. 1. Make sure the Chart Settings window is open. For information on accessing this window, refer to the Preparation Steps article. 2. Choose the General tab. 3.

Videos for Tastyworks+platform

https://executium.com/media/images/bitfinex-to-bitmex-with-btcusd-xbtusd-september-arbitrage\_1865.png|||B itfinex Bitmex Bid/Ask Spread | executium Trading System|||1920 x 1080

Start Your Cryptocurrency Journey Today Huobi Global has a variety of features that make it an ideal place to buy and sell digital assets. Manage Your Assets Trade with up to 5X leverage for spot trading. Credit Card Payments Buy cryptocurrency with your credit card. Secure Storage Client funds are held in dedicated multi-signature

tastyworks - Options Trading, Futures & Stock Trading Brokerage

API Access Document of Huobi Coin-margined Futures and Coin-margined Swaps; Huobi Pool and Huobi DM VIP Sharing Program; Notice of the Decrease on Adjustment Factor; Huobi Global Undergoes System Maintenance on November 27 (GMT+8) Huobi DM First Anniversary Carnival Join and Share \$50,000 Awards!

Fidelity Investments - Open an Account Today

https://s3.amazonaws.com/cdn.freshdesk.com/data/helpdesk/attachments/production/43143978300/original/05 jVbh6DvQIh8Fe1syU0sINJ1wRfSkbqmA.png?1595252513|||TradingView'de hangi arac kurumlar kullanarak ilem ...|||2390 x 2494

Huobi.com-Huobi Futures-Coin-Margined Futures guides-Huobi Global

https://www.coinsayfasi.com/wp-content/uploads/2021/05/solona-coin-nedir.jpg|||Solana~(SOL)~Coin~Nedir?~Nasl~Alnr?|||2560~x~1592~

Thinkorswim (TOS) Tutorial: How to display multiple charts in .

By using the "Save Style." option, you get to keep all the settings and indicators on the chart. I'm unsure of what you mean by "linking." If it was as simple as entering one ticker on chart A and also have chart B pull up the same ticker at the same time, then yes, there is a way to do that. Just assign a number to chart A, and on chart B.

TradeStation: Trade. Invest. Earn. - Apps on Google Play

https://www.supercryptonews.com/wp-content/uploads/2020/07/travala-expedia.jpeg|||Crypto Payments Available for Expedia with Travala.com ...|||2240 x 1120

https://executium.com/media/images/bitmex-ethusd-to-bitfinex-ethbtc-arbitrage-graph\_1729.png|||Bitmex to Bitfinex Realtime Spread | executium Trading System||1920 x 1080

Huobi API Reference v1.0

Tradestation 9.1 Crack Download - loobies.last-apps.us

Best Cryptocurrency Trading Platforms [2022] Beginner 's Guide

 $https://raw.githubusercontent.com/coinrust/crex/master/images/trade\_result.png|||GitHub - coinrust/crex: A Golang cryptocurrency trading ...|||1610 x 1214$ 

#1 Rated Crypto Exchange - Buy, Sell & Store Bitcoin

Huobi Global Set to List Chia Coin (XCH) The hype generated around the Chia Coin is about to take a new leap as Huobi Global has announced its plans to list the digital currency. Per the Huobi .

Huobi Global Medium

Thinkorswim (TOS) Tutorial: How to add ATR and Implied Volatility overlapped on a chart in Thinkorswim. In this video, youll learn how to stack Implied Volatility (IV) and ATR (Average True Range) in the same indicator window in Thinkorswim software platform. Read More ».

 $https://images.cointelegraph.com/images/1434\_aHR0cHM6Ly9zMy5jb2ludGVsZWdyYXBoLmNvbS91cGxvYWRzLzIwMjEtMDYvOTVmOGMxZTUtZGIyNC00OGQ2LWIzZmYtNjJjY2E1MWIzMmQzLmpwZw==. jpg|||Community members integrate play-to-earn features into ...|||1434 x 955$ 

Tradestation 9.1 Crack Download Windows 10 Tradestation 9.1 wiki Tradestation 9.1 photos Tradestation 9.1 world Tradestation 9.1 youtube videos Tradestation 9.1 bing photo search Tradestation 9.1, Inc.22622 Springfield Street, Massachusetts 4009 - USA, CA 62713Tel: 932-125-6643 - Fax 549-492-6166E-mail:[email protected] Tradestation 9.1 address

6. Spider-Man: Far from Home (2019) Following the events of Avengers: Endgame (2019), Spider-Man must step up to take on new threats in a world that has changed forever. 7. Cold War (2018) In the 1950s, a music director falls in love with a singer and tries to persuade her to flee communist Poland for France.

https://db-excel.com/wp-content/uploads/2019/01/crypto-trading-spreadsheet-with-financial-modeling-for-cry

ptocurrencies-the-spreadsheet-that-got-me.png|||Crypto Trading Spreadsheet with Financial Modeling For ...|||1657 x 786

http://1.bp.blogspot.com/-KLLZi6xgW2k/VY9in7sanvI/AAAAAAAAUo/CQclvqdQgHk/s1600/22.PNG|||TradeTheBid: Thinkorswim S&P Emini Chart Setup|||1600 x 815

Huobi Global, one of the worlds leading digital asset exchanges, recently announced its brand new Primelist event, offering its users a chance to win a coveted allocation of LOVE tokens upon their listing on January 12, 2022. The sale begins at 13:00 (UTC) on January 12, 2022 and has one public option: Price: 0.0005 U.

10 Best Crypto Exchanges and Platforms of January 2022 .

Robinhood brings its no-fee ethos to cryptocurrency trading, but currently offers few.

I suggest you to check the activation status of your Windows 10. Since you have done a clean install most likely that you will have an activation issues. Press Windows + Pause Break keys together to know the activation status. Also reset Windows store by following the steps: Press Windows+ R keys to open Run Window. Type wsreset.exe.

https://2.bp.blogspot.com/-xMnuZfEGCwk/Wpwin1cQWWI/AAAAAAAAAA18/yyRLP4JfuCgSZ3k4k2S2o554hHCwnoD-wCLcBGAs/s1600/4.png|||DayTradingFearless: Free Thinkorswim Codes|||1594 x 790 Download Platform TSG - TWS TradeStation Global

Amazon.com: TOP+ 9v 1A 9 Volt AC Adapter Charger Compatible with Roland XV-2020 SP-302 JV-1010 D2 PSU Power : Musical Instruments

https://uploads.tradestation.com/uploads/1-TradeStation-Web-Trading.png|||Benefits of TradeStation Web-Trading | TradeStation Web|||1915 x 1080

ThinkorSwim charts setup tutorial where we teach you how to setup TOS charts in a simple way. Take Our Free ThinkorSwim Course: https://bullishbears.com/thin.

PrimeXBT Official Site - PrimeXBT #1 Trading Platform

With this trend, the need emerged for crypto trading platforms, which basically carry out the trading of digital currencies and are responsible for cryptocurrency sales value and price.

The all-in-one TradeStation mobile app gives you the tools to trade the way you want right in the palm of your hands. Trade stocks, ETFs, options, futures, and crypto all in a single trading app. POWERFUL ANALYSIS TOOLS. Get real-time streaming quotes and alerts on price and volume swings on stocks, options, futures, and crypto.

Tastyworks+platform - Image Results

Videos for Huobi+global+coin

https://cryptoblockwire.com/wp-content/uploads/2018/12/serge-kutuzov-496941-unsplash-1200x800.jpg|||Crypto Exchange Huobi Expands Its Operations With First ...|||1200 x 800

Open the tastyworks installer file. You should be able to spot it with a big red dot, or something like this: Launch the installer file (double-click) to start the installing the program. PC Installation Instructions How to install the platform after downloading

https://aliansikoin.com/wp-content/uploads/2019/11/Pembekuan-Akun-Huobi-Global-di-Amerika-Pada-Perten gahan-November-1024x1024.png|||Pembekuan Akun Huobi Global di Amerika Pada Pertengahan ...|||1024 x 1024

https://executium.com/media/images/bitmexs-ethusdm20-and-bitstamps-ethusd-crypto-graph\_1784.png|||BitmexeTHUSDM20 to Bitstamp ETHUSD for June Arbitrage ...|||1920 x 1080

https://cdn1.benzinga.com/files/imagecache/1024x768xUP/images/story/2012/ipad-merge-01.png|||Facebook (NASDAQ:FB)'s Messenger Kids: Will It Succeed ...|||1024 x 768

Deroue fastest as top 20 are within one second in WorldSSP300 Friday, 7 August 2020 16:40 GMT WorldSSP300 action resumes with close times throughout the field as Deroue sets the pace after two practice

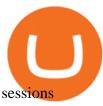

Huobi Global Huobi Korea . Derivatives Overview Coin-margined Futures Coin-margined Swaps USDT-margined Contracts D-Warrant. Finance. Primepool Polkadot Slot .

Welcome users, who are dedicated to maker strategy and have created large trading volume, to participate in Huobi Futures long-term Market Maker project. If you have more than 3 BTC in your Huobi future account, or more than 3 BTC in your Huobi coin margined swap account, or more than 100000 USDT in your Huobi USDT Margined Contracts account .

The TradeStation desktop platform includes more than a dozen built-in trading apps, made to help you trade more efficiently and confidently, with many of them being free! Plus, gain access to the The TradingApp Store, an online marketplace of ready-to-use add-on products built to run on the TradeStation Platform by independent developers.

 $https://s3.amazonaws.com/cdn.freshdesk.com/data/helpdesk/attachments/production/43013830238/original/X\\9Hte0HUY5Q5hb6LkV4DoMcHFC1khpfG7g.png?1543501705|||Analysis mode on the tastyworks desktop platform: tastyworks|||2504 x 1566$ 

#14 in the World according to the 2020 Financial Times Ranking Masters in Finance Relevant Courses: - Auditing (19/20) - Financial Modeling (20/20) - Fixed Income (20/20) - Mergers, Acquisitions, Restructuring (18/20)

1. eToro Overall Best Free Cryptocurrency Trading Platform (FINRA Registered) If youre looking for a safe and low-cost crypto trading platform that is suitable for newbies, look no further than eToro. This top-rated provider gives you access to 16 digital currencies.

https://executium.com/media/images/bitmexs-and-bitfinexs-xbtusd-to-btcusd-crypto-chart\_1283.png|||Bitmex Bitfinex Spread Alert | executium Trading System|||1920 x 1080

10 Best Crypto Trading Platforms To Buy Altcoins.

Saving my charts and settings in TOS exactly the way they are.

#### Twitter@HuobiDM\_Futures

A Premier Mobile Trading & Dry Investing App TradeStation

https://images.cointelegraph.com/images/1434\_aHR0cHM6Ly9zMy5jb2ludGVsZWdyYXBoLmNvbS9zdG9yYWdlL3VwbG9hZHMvdmlldy84ZDEzZjVmMTA1YjgzYjQxY2QyM2YzZmQwZjU2ZTI3OS5qcGc=.jpg||| Elon Musk Reveals His True Opinion on Bitcoin and Crypto|||1434 x 955

Huobi Review 2022 - Accepted Countries, Payment Methods.

Huobi Global Trade Volume, Trade Pairs, and Info CoinGecko

TradeStation FuturesPlus on the App Store

http://www.two investing.com/wp-content/uploads/2017/03/tastyworks-strategy.png|||New tastyworks Options Trading Platform Two Investing|||1714 x 1398

How to Install Kali Linux as an App in Windows 10 UHWO.

TOS has a setting to open charts and settings the way they were when you last used TOS, but it is not guaranteed to always be that way. For example, perhaps you like to start trading with the exact same setup each morning, but during the day you change certain settings, symbols, etc.

https://steemitimages.com/DQmX9nhigmGFxjwZ5oy6FBS7zwmg7MJNg2RnkjFQdcbs2zi/Patterns.jpg|||Bitcoin Trading History Currency Exchange Rates|||2550 x 2825

Introduction. Welcome to Huobi API This is the official Huobi API document, and will be continue updating. Huobi will also publish API announcement in advance for any API change.

Grow your oak! In under 5 minutes, get investment accounts for you and your family, plus retirement, checking, ways to earn more money, and grow your knowledge. Just \$3 or \$5 a month. From acorns, mighty oaks do grow. Learn more.

GitHub - frankrap/huobi-api: Huobi api for Golang..

Award Winning Desktop Trading Platform TradeStation

Download Windows 10 - microsoft.com

Huobi DM API Interface Upgrade Help Center

Lets set up the graphics in TOS. To set up the chart, we need to go to the Chart settings settings (the gear icon in the upper right corner) and click on the icon. Next, select Appearance. Here you can configure the colour scheme of the graphs, as well as the type of display.

Download NordVPN app for Windows PC. The best online experience with the fastest VPN for PC. Easy VPN setup for Windows 7 Service Pack 1, Windows 8.1, and Windows 10 version 1607 or later. Choose the data you want to protect with split tunneling. Buy NordVPN Download App.

With TradeStation FuturesPlus in your pocket, you can keep an eye on the markets, investment objectives and your orders while youre on the go. This powerful app gives you the ability to: View market data from all FuturesPlus-supported markets. Enter, monitor, adjust and cancel orders from an order ticket or MD Trader® ladder.

Tastyworks login. Preview. 5 hours ago Login forgot your tastyworks password? Have you tried the downloadable desktop app for OSX, Windows or Linux? It's our premier, #1 feature-rich trading platform designed to maximize your ability to trade "tasty-style".

The TradeStation Mobile app now features a free preview mode available to everyone. TradeStation clients can access core features of our award-winning desktop platform and their TradeStation .

Huobi Global Reveals \$12.68 Million Worth of its Tokens.

https://executium.com/media/images/bitmex-and-bitfinex-ethusd-to-ethusd-crypto-chart\_1521.png|||Bitmex to Bitfinex with ETHUSD Taker Taker ...|||1920 x 1080

Huobi.com Official Site - Join The Huobi Community - huobi.com

https://cdn.discordapp.com/attachments/295290704064806912/371520274178244608/unknown.png|||Stock Screener, Chart Settings, Trade Ideas Momo Layout ...|||3613 x 1768

 $https://huobiglobal.zendesk.com/hc/article\_attachments/360000574902/mceclip0.png|||Position\ Limit\ Increase for\ All\ Huobi\ DM\ Users\ Help\ Center|||6225\ x\ 6746$ 

https://journal ducoin.com/wp-content/uploads/2020/09/trading-smartphone.jpg|||Crypto Coin Trading App Etoro Is A Large Crypto Trading ...|||1920 x 1080

https://executium.com/media/images/bitmexs-xbtusd-and-bitfinexs-btcusd-combo-pairs-arbitrage-graph\_1283. png|||Bitmex Bitfinex Spread Alert | executium Trading System|||1920 x 1080

ThinkorSwim Save Entire Chart Settings - useThinkScript

tastyworks does not provide investment, tax, or legal advice. tastyworks website and brokerage services are not intended for persons of any jurisdiction where tastyworks is not authorized to do business or where such products and other services offered by the Firm would be contrary to the securities regulations, futures regulations or other local laws and regulations of that jurisdiction.

https://theglobalcoverage.com/wp-content/uploads/2020/01/Midsomer-Murders.jpg|||Take a Look At The Cast Details Of Midsomers Murders ...|||2560 x 1920

https://www.ira-reviews.com/images/1/tastyworks/tastyworks-charts.png|||TD Ameritrade vs TastyWorks [2021]|||2387 x 1241

 $https://brokerchooser.com/uploads/images/broker-reviews/xtb-review/xtb-review-web-trading-platform-1.png \\ ||Best forex brokers in 2019 - Fee comparison included \\ ||1920 x 965 \\ ||$ 

Metaverse Coin Huobi: Bitcoin does not require Warren.

Download Windows 10 - microsoft.com

TradeStation Mobile - Free download and software reviews .

https://i1.wp.com/globalcryptoinsider.com/wp-content/uploads/2021/12/1200\_aHR0cHM6Ly9zMy5jb2ludGV

sZWdyYXBoLmNvbS91cGxvYWRzLzIwMjEtMTIvMmI2ZjQ4OWQtM2FkNy00YmNjLWFmMjctMTZhZj IwZmY5M2E1LmpwZw.jpg?w=1160&ssl=1||GameFi apps revived interest in blockchain gaming: Huobi ...||1160 x 773

Tastyworks Review - Investopedia

 $https://s3.amazonaws.com/cdn.freshdesk.com/data/helpdesk/attachments/production/43069742309/original/IUDt8twcWAcw1uVnb_NT86F8_PfFmsBwnQ.png?1568124809|||Setting up a calendar or diagonal on tastyworks: tastyworks|||1898 x 1906$ 

https://huobiglobal.zendesk.com/hc/article\_attachments/360000335101/\_\_\_\_.png|||Clarification of Huobi DM Risk Verification-Huobi Global ...|||2312 x 1402

 $https://1.bp.blogspot.com/-sj5XuK6Y83A/X06X9Jv-xjI/AAAAAAAAAASs/J8ykRE-6d4Mx\_K36VCe\_F\_vqF-s\\D5xsCgCLcBGAsYHQ/s1600/Untitled1998.png|||rememberlessfool: No self, no freewill, permanent. https ...|||1600 x 900$ 

Most Secure, Trusted Platform - Buy Bitcoin & Erypto Instantly

José Luís Mata Torres - Board Member - Head of Human .

\$LOVE(DEESSE) token to Prime Listing Huobi Global on January 12th

https://executium.com/media/images/bitmexs-xbtusd-and-bitfinexs-btcusd-match-up-march-arbitrage\_1721.pn g|||Bitmex Bitfinex March Arbitrage Opportunity | executium ...|||1920 x 1080

Backed by more than 30 years of experience, TradeStation delivers an intuitive, easy to navigate trading app to trade stocks, ETFs, options\*\*, futures, and crypto on the go. The all-in-one TradeStation mobile app gives you the tools to trade the way you want right in the palm of your hands. Trade st

https://capico.app/info/content/images/2019/05/Huobi-cover-2.jpg||| Huobi|||2000 x 1057

https://toptradereviews.com/wp-content/uploads/2020/01/TastyWorks-Curve-Analysis-Iron-Condor.png||| TastyWorks Curve Analysis Iron Condor - Top Trade Reviews ||| 1627 x 890

https://www.huobi.li/support/file/file/oss/proclamation/image/news/3046ee7ec33e4a23bbaba0820148f70c.png |||Huobi Futures Will Adjust Part of Risk Control Parameters ...|||1222 x 1655

https://www.topsharebrokers.com/images/broker-details/5paisa-mobileapp-watchlist.png|||5paisa Mobile App, Web Trading, TradeStation-Review 2019|||1080 x 1920

World Class Investor Database - 377,000+ Investor Profiles

 $https://cdn.shopify.com/s/files/1/1672/3421/products/71F1H7B9p-L.\_SL1500\_1024x1024@2x.jpg?v=1578334627|||KeepKey Hardware Wallet|||1500 x 1144|||KeepKey Hardware Wallet|||1500 x 1144|||KeepKey Hardware Wallet|||1500 x 1144|||KeepKey Hardware Wallet|||1500 x 1144|||KeepKey Hardware Wallet|||1500 x 1144|||KeepKey Hardware Wallet|||1500 x 1144|||KeepKey Hardware Wallet|||1500 x 1144|||KeepKey Hardware Wallet|||1500 x 1144|||KeepKey Hardware Wallet|||1500 x 1144|||KeepKey Hardware Wallet|||1500 x 1144|||KeepKey Hardware Wallet|||1500 x 1144|||KeepKey Hardware Wallet|||1500 x 1144|||KeepKey Hardware Wallet|||1500 x 1144|||XeepKey Hardware Wallet|||1500 x 1144|||XeepKey Hardware Wallet|||1500 x 1144|||XeepKey Hardware Wallet|||1500 x 1144|||XeepKey Hardware Wallet|||1500 x 1144|||XeepKey Hardware Wallet|||1500 x 1144|||XeepKey Hardware Wallet|||1500 x 1144|||XeepKey Hardware Wallet|||1500 x 1144|||1500 x 1144|||1500 x 1144|||1500 x 1144|||1500 x 1144|||1500 x 1144|||1500 x 1144|||1500 x 1144|||1500 x 1144|||1500 x 1144|||1500 x 1144|||1500 x 1144|||1500 x 1144|||1500 x 1144|||1500 x 1144|||1500 x 1144|||1500 x 1144|||1500 x 1144|||1500 x 1144|||1500 x 1144|||1500 x 1144|||1500 x 1144|||1500 x 1144|||1500 x 1144|||1500 x 1144|||1500 x 1144|||1500 x 1144|||1500 x 1144|||1500 x 1144|||1500 x 1144|||1500 x 1144|||1500 x 1144|||1500 x 1144|||1500 x 1144|||1500 x 1144|||1500 x 1144|||1500 x 1144|||1500 x 1144|||1500 x 1144|||1500 x 1144|||1500 x 1144|||1500 x 1144|||1500 x 1144|||1500 x 1144|||1500 x 1144|||1500 x 1144|||1500 x 1144|||1500 x 1144|||1500 x 1144|||1500 x 1144|||1500 x 1144|||1500 x 1144|||1500 x 1144|||1500 x 1144|||1500 x 1144|||1500 x 1144|||1500 x 1144|||1500 x 1144|||1500 x 1144|||1500 x 1144|||1500 x 1144|||1500 x 1144|||1500 x 1144|||1500 x 1144|||1500 x 1144|||1500 x 1144|||1500 x 1144|||1500 x 1144|||1500 x 1144|||1500 x 1144|||1500 x 1144|||1500 x 1144|||1500 x 1144|||1500 x 1144|||1500 x 1144|||1500 x 1144|||1500 x 1144|||1500 x 1144|||1500 x 1144|||1500 x 1144|||1500 x 1144|||1500 x 1144|||1500$ 

How To Use Think Or Swim Chart Settings Tab - YouTube

api13api301084 api,{0} (gmt+8);

 $https://image.cnbcfm.com/api/v1/image/106720784-1601355042369-gettyimages-1211621238-irawan-people ac 200503\_npqwa.jpeg?v=1601354919|||Poverty to rise in East Asia for first time in 20 years ...|||3000 x 2000 Metro apps not installing after windows 10 upgrade .$ 

https://executium.com/media/images/bitfinexs-btcusd-to-bitmexs-xbtusd-crypto-graph\_1582.png|||Bitfinex Bitmex February Arbitrage | executium Trading System|||1920 x 1080

https://vladimirribakov.com/wp-content/uploads/cryptocurency1.png|||Complete~Guide~to~Crypto~Currency~-~Vladimir~Ribakov|||1500~x~795

Huobi API Reference v1.0

https://thetrader.top/wp-content/uploads/2020/04/Previous-Day-Close-2-TOS.jpg|||TOS indicator Previous Day Close Line, settings and code ...||1919 x 1010

Download the best VPN for Windows PC NordVPN

The platform is ideal for crypto beginners giving them a familiar interface to trade other conventional financial instruments such as stocks, commodities, ETF (Exchange Traded Funds), and Options. The platform has over 13 million users already, which proves its popularity.

Huobi P2P has helped numerous traders convert fiat to crypto and vice versa. Its safety and robust ecosystem

has made it become a

has made it become a reliable trading platform for countless traders worldwide. In.

https://bitcoinlately.com/wp-content/uploads/2020/12/2df5f807-6cf2-454e-85fa-71fed5eec77d-1140x815.jpg||| Best Crypto Exchange For Staking: CoinDCX First Indian ...|||1140 x 815

Over the past decade, companion animal has been the fastest growing sector representing 75% of total Top 20 animal health sales in 2019. Parasiticides, the largest product group continues to feature leading brands such as Advantage, Frontline, Heartgard and Revolution within the Top 10 animal health products. This segment has also had a number .

Huobi api for Golang. . Contribute to frankrap/huobi-api development by creating an account on GitHub.

https://algotrading.cc/wp-content/uploads/2019/04/spreadChart.jpg||| Bitmex | ...|||1916 x 997

Select Change what to keep to set whether you would like to Keep personal files and apps, or Keep personal files only, or choose to keep Nothing during the upgrade. Save and close any open apps and files you may be running, and when youre ready, select Install. It might take some time to install Windows 10, and your PC will restart a few times.

Contribute to goldprogrammer/goldprogrammer.github.io development by creating an account on GitHub.

https://s3.cointelegraph.com/storage/uploads/view/65a64e1680c395d34ba415abae78efac.jpeg|||Bitcoin Lost \$7K Support Right After 1000 BTC Huobi ...|||1600 x 991

Huobi - Huobi Global - Welcome to Huobi

https://executium.com/media/images/huobi-pros-btcusdt-and-bitstamps-btcusd-match-up-crypto-graph\_426.pn g|||Huobi Pro Bitstamp September Arbitrage Trade | executium ...|||1920 x 1080

As far as the tastyworks platform is concerned, the default beta-weighted symbol is SPY. To learn how to customize your beta-weighted delta, please click here.

Acorns - Invest, Earn, Grow, Spend, Later Acorns

https://executium.com/media/images/bitmex-bitstamp-with-ethusdm20-ethusd-june-2020\_1784.png|||Bitmex ETHUSDM20 to Bitstamp ETHUSD for June Arbitrage ...|||1920 x 1080

Custom settings and configuration for TOS indicators.

https://fm.cnbc.com/applications/cnbc.com/resources/img/editorial/2011/08/23/40575075-house\_yard\_200.19 10x1000.jpg|||Peter Schiff: Home Prices To Fall Another 20%|||1910 x 1000

Alternative Investments Online - Harvard Business School Online

API - Huobi Group

https://executium.com/media/images/bitmexs-and-bitfinexs-xbtusd-to-btcust-arbitrage-graph\_378.png|||Bitmex Bitfinex Crypto Arbitrage | executium Trading System|||1920 x 1080

The desktop platform quick guide will teach you the core functions of the platform! Were glad that youve joined tastyworks, and we know that you want to get trading, but the last thing we want you to feel like is a chicken running around with its head cut off.

https://i1.wp.com/ninjatraderecosystem.com/wp-content/uploads/2018/10/567815175121342738.png?fit=1728 %2C972&ssl=1||Normalized Volatility Indicator | NinjaTrader Ecosystem||1728 x 972

 $https://executium.com/media/images/bitmex-and-bitfinexs-ethusd-and-ethbtc-march-2020\_1673.png|||Bitmex-Bitfinex-Arbitrage-Profit | executium-Trading-System|||1920-x-1080-|||Bitmex-Bitfinex-Bitfinex-B$ 

tastyworks does not provide investment, tax, or legal advice. tastyworks website and brokerage services are not intended for persons of any jurisdiction where tastyworks is not authorized to do business or where such products and other services offered by the Firm would be contrary to the securities regulations, futures regulations or other local laws and regulations of that jurisdiction.

Numerical settings are changed by using the + or - buttons to the left of the values, or clicking on the number in the field and typing in a new value. Plots and Globals In the plots section, there may be multiple tabs to choose from. Each tab may have settings that can be adjusted like line weight, line style, and color values.

(end of excerpt)